Wireless Communication Library VCL Personal Edition Crack 2022 [New]

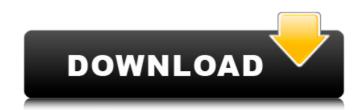

# Wireless Communication Library VCL Personal Edition Crack License Key Full Free Download [Mac/Win]

An open source middleware solution. It is designed to enable connectivity between smart appliances and the cloud. It is designed to be small and easy to use. The open source model allows the product, copy it, modify it, and redistribute it. Wireless Communication Library VCL Personal Edition Description: Wireless Communication Library VCL Personal Edition includes: Included are the following components: A library for wireless communication with Bluetooth, WiFi, IrDA, Serial Port and NFC A base class for establishing secure connections A base class for establishing secure connections Specially designed classes for low-memory use, ease of use and storage of small files A built-in HTTP server A built-in FTP client A built-in FTP client A built-in FTP client to upload data to the cloud A built-in FTP client A built-in FTP client to upload data to the cloud A built-in FTP client Classes for C# developers who want to use serial port communication Library VCL Personal Edition is an excellent tool for application developers. Its easy to learn and follow instructions. The programming is convenient with a minimal learning curve. The features of the software are well-documented and the documented and the documented and t

# Wireless Communication Library VCL Personal Edition Crack Serial Number Full Torrent Free [Updated-2022]

Wireless Communication Library VCL Personal Edition Product Key is a comprehensive tool for application developers interested in expanding the capabilities of their programs with support for Bluetooth, IrDA and Serial Port communication. Wireless Communication Library VCL Personal Edition has been designed to include all of the components that are needed for adding said capabilities to applications. It can be used by developers regardless of whether they are building applications in Borland Delphi, Borland Developer Studio, Microsoft Visual Studio.NET, Microsoft Visual Basic 6. At the same time, the program comes with a set of specially designed classes meant to help developers build Bluetooth Proximity Marketing software. Wireless Communication Library VCL Personal Edition Key Features: 1. Supports Bluetooth 2.0 Proximity/Peripheral Advertising 2. Supports IrDA 3. Supports Serial Port for development 4. Supports Serial Port for testing 5. Serial Port test program with debugging 6. Read and write to serial port 7. Serial port test program with painting on the screen 8. Serial port test program with logging 9. Serial port test program with processing at the device 10. Extended size bytes for customizations 11. Transfers data through the serial port 12. Array in Windows Sockets 13. Supports for listening from a client 14. Support for writing a client 15. Unicode support (only for Strings) Wireless Communication Library VCL Personal Edition Special Features: 1. Supports Firmware 3.0 Reporting 5. Supports Firmware 3.0 Reporting 5. Supports Remote Firmware Programming 6. Supports Remote Firmware Programming 6. Supports Remote Firmware Programming 6. Supports Serial Port 5. Serial Port 5. Seri

### Wireless Communication Library VCL Personal Edition Crack

Wireless Communication Library VCL Personal Edition is a comprehensive tool for application developers interested in expanding the capabilities of their programs with support for Bluetooth, IrDA and Serial Port communication. Wireless Communication Library VCL Personal Edition has been designed to include all of the components that are needed for adding said capabilities to applications. It can be used by developers regardless of whether they are building applications in Borland Delphi, Borland Delphi, Bo

### What's New In Wireless Communication Library VCL Personal Edition?

Delphi/Pascal VCL wireless communication library is a component for Windows that provides wireless communication functionalities in Delphi and Pascal applications. Its main features are: support for Bluetooth, IrDA and Serial Port communication. Microwaves are devices used for generating electromagnetic energy in the microwave frequency range of 300 MHz to 20 GHz, which corresponds to the wavelength range of 10 ?m to 1 mm. There are several different types of microwave ovens. This tutorial will help you. Microwave Oven. I hope this tutorial will help you. Microwave Oven A microwave is a type of oven which utilizes electromagnetic waves to cause samples of food to cook faster than in conventional ovens. This waveform causes the molecules of food to vibrate, causing them to generate heat. The cooking time for each food depends on how efficiently the molecules in the food can absorb this energy. A microwave oven can heat foods to 250 Celsius or higher, and can thus cook foods that would otherwise need to be baked for several hours or even days to heat. Like the conventional oven, microwaves do not cook evenly. The microwave produces a very specific partern of waves. The frequency of this pattern of waves is called the microwave frequency. Safety Considerations Microwaves have unique properties which affect the internal body of the microwave oven, its food and food holders, and how it interacts with the outside world. Microwaves are well-known for their ability to cause the microwave energy at those frequencies, and start to vibrate. When a certain amount of the microwave energy is absorbed in a very short period of time, it heats the interior of the food more evenly than cooking over a longer time period. By using a microwave, you can cook food in as little as 1/30th of the time it would take in a regular oven. This tutorial is about using this microwave oven Model no: GV72L. This microwave oven comes with serial numbers and has the options to the opcion button. 2. Use

### System Requirements:

Minimum: OS: Windows 7/8/10 Processor: 1 GHz Dual-Core Memory: 1 GB RAM Graphics: DirectX 9.0 compatible hardware DirectX: 9.0 Network: Broadband Internet connection Storage: 10 GB available space Recommended: OS: Windows 10 Processor: 1.8 GHz Dual-Core Memory: 4 GB RAM Graphics: DirectX 11 compatible hardware DirectX: 11 Compatible hardware DirectX: 11 Compatible hardware Direct

https://ourlittlelab.com/wp-content/uploads/2022/07/mexcon.pdf https://logottica.com/octo-browser-1-1-5-crack-download/ https://jptypascher.com/wp-content/uploads/2022/07/Audioro\_Zune\_Converter\_Crack\_With\_License\_Code\_Free.pdf https://gracepluscoffee.com/mocontrol-with-license-code-download-for-pc-2022-latest/ https://kww.aquatechindonesia.net/wp-content/uploads/2022/07/persiancalendar.pdf https://kireeste.com/win32whois-1-0-9-1-crack-free-win-mac-updated-2022/ https://kireeste.com/win32whois-1-0-9-1-crack-free-win-mac-updated-2022/ https://kuchawi.com/crviewer-crack-with-key-for-windows/ https://kuchawi.com/crviewer-crack-with-key-for-windows/ https://kuchawi.com/crviewer-crack-with-key-for-windows/ https://kaftur.org/wp-content/uploads/2022/07/Windows NT\_Backup\_Restore\_Utility.pdf https://kaftur.org/wp-content/uploads/2022/07/NProbe\_Serial\_Key\_For\_PC.pdf https://careersguruji.com/datanumen-office-repair-4-1-0-0-crack-free-download-2022-latest/ https://laudonetransfer.com.mx/?p=44008 https://liquidonetransfer.com.mx/?p=44008 https://lisinidijogja.com/dental-assoc-fill-print-edi-crack-activator-mac-win/ http://capabiliaexpertshub.com/fotografix-activation-code-with-keygen-download-for-pc/ https://lisinialient.nl/wp-content/uploads/2022/07/Photomatix\_Essentials.pdf https://lisharma.com/photosift-1-2-6-with-key-free-download-mac-win/